各位

ノートン インターネットセキュリティの更新に関するお願い

カスタマーサポートセンター

ノートン インターネットセキュリティ 2012 をご利用のユーザー様が、ノートンア ップデートセンターよりバージョンアップ(インターネットセキュリティ本体の更新) を行ったところ、弊社製品が起動しなくなったとのお問い合わせをいただきました。

弊社にて検証を行ったところ、同様の現象が確認できましたので、以下の通りご報告 します。

## ■対象

弊社製品全般。

■症状

インターネットセキュリティ 2012 では問題なかったが、バージョンアップ後に弊社 製品のショートカットアイコンをクリックしても、無反応で起動しない。 ※フォルダーの除外設定やリアルタイムスキャンの停止をしても効果はありません。

■想定される原因

ノートン インターネットセキュリティのバージョンアップ。

■参考画像

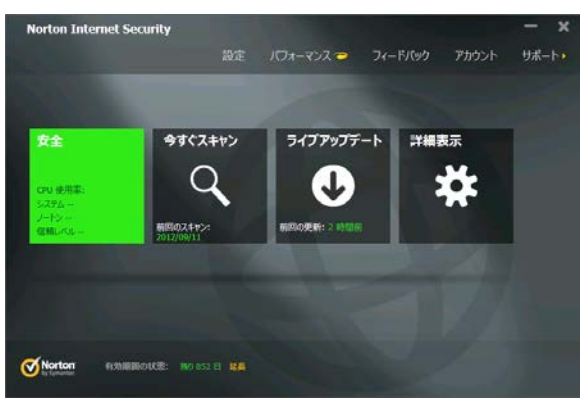

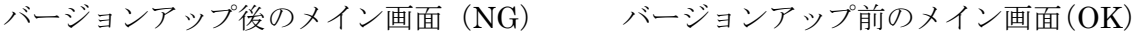

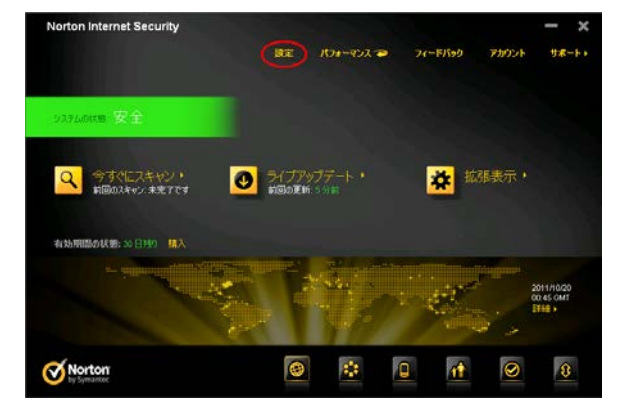

■現時点での対応方法

・インターネットセキュリティ 2012 をバージョンアップしない。

※バージョンアップはノートンアップデートセンターからの手動更新です。

自動更新によるウイルス定義ファイルの更新は、していただいても問題ありません。

・もしバージョンアップしてしまった場合は、アンインストールし、インターネット セキュリティ 2012 をインストールし直す。再インストール後は、自動更新によるパ ターンファイルの更新のみを実行する。

当現象に関しましては、現在、シマンテック社に問合せ中です。詳細が判明次第、サ ポートセンターからのお知らせにて再公開する予定です。それまでの間は、申し訳ござ いませんが、「現時点での対応方法」を実行していただくようお願いします。